# **САРАНСКИЙ КООПЕРАТИВНЫЙ ИНСТИТУТ (ФИЛИАЛ) АВТОНОМНОЙ НЕКОММЕРЧЕСКОЙ ОБРАЗОВАТЕЛЬНОЙ ОРГАНИЗАЦИИ ВЫСШЕГО ОБРАЗОВАНИЯ ЦЕНТРОСОЮЗА РОССИЙСКОЙ ФЕДЕРАЦИИ «РОССИЙСКИЙ УНИВЕРСИТЕТ КООПЕРАЦИИ»**

# **МЕТОДИЧЕСКИЕ РЕКОМЕНДАЦИИ ПО КУРСОВОЙ РАБОТЕ**

# УРОВЕНЬ СПЕЦИАЛИТЕТА

Специальность

# **38.05.01 ЭКОНОМИЧЕСКАЯ БЕЗОПАСНОСТЬ**

Специализация №1

**«Экономико-правовое обеспечение экономической безопасности»**

Квалификация (степень) выпускника

**Экономист**

2018

Методические рекомендации по курсовой работе по специальности 38.05.01 «Экономическая безопасность» (уровень специалитета), специализация №1 «Экономико-правовое обеспечение экономической безопасности»: общая характеристика. – Саранский кооперативный институт (филиал), 2018. – 10 с.

Методические рекомендации по курсовой работе по специальности 38.05.01 «Экономическая безопасность» (уровень специалитета) специализация «Экономико-правовое обеспечение экономической безопасности», разработана коллективом кафедры финансов в соответствии с требованиями Федерального государственного образовательного стандарта высшего образования по специальности 38.05.01 «Экономическая безопасность» (уровень специалитета), утвержденного приказом Министерства образования и науки Российской Федерации от 16 января 2017 года № 20.

Методические рекомендации по курсовой работе по специальности 38.05.01 «Экономическая безопасность» (уровень специалитета) специализация №1 «Экономико-правовое обеспечение экономической безопасности», обсуждены и рекомендованы к утверждению решением кафедры финансов от «18» апреля 2018 г., протокол №8

Заведующий кафедрой финансов **3ахаркина Р.А.** 

# Содержание

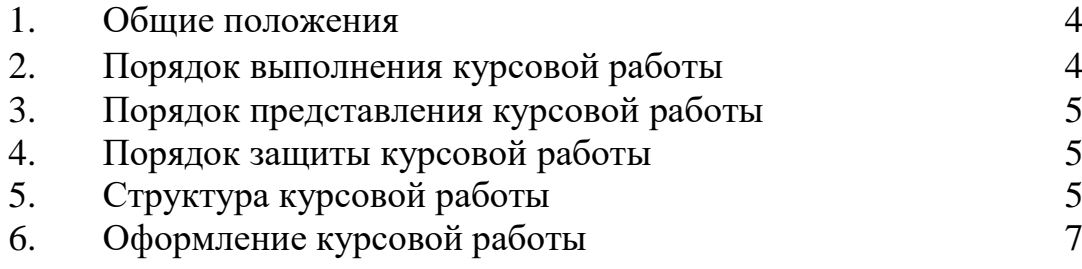

#### **1.Общие положения**

Учебным планом подготовки по специальности 38.05.01 «Экономическая безопасность» (уровень специалитета) специализация «Экономико-правовое обеспечение экономической безопасности» предусматривается выполнение студентами курсовых работ по отдельным дисциплинам. Подготовка курсовой работы как один из видов самостоятельной работы студента способствует закреплению теоретических знаний, развитию профессиональных навыков и умений.

Курсовая работа – это законченное самостоятельное исследование, призванное способствовать закреплению и проявлению знаний, полученных в процессе изучения общетеоретических и специальных дисциплин, умений и навыков, приобретенных во время практики, и их использованию в исследовательской и практической работе по специальности.

Самостоятельные научные исследования имеют целью систематизацию, обобщение и проверку специальных теоретических знаний и практических навыков студентов. В них должны становиться и решаться актуальные вопросы в области специальности, демонстрироваться эрудиция и умение автора анализировать проблемы и предлагать пути их разрешения, самостоятельно делать выводы.

Базой исследования могут быть библиотеки, информационные службы учреждений и организаций, а также массивы информационных ресурсов.

### **2. Порядок выполнения курсовой работы**

Курсовая работа выполняется по технологии, разработанной соответствующей преподавателем по отдельной дисциплине или специализации.

Первым этапом подготовки курсовой работы является выбор темы и ее осмысление. Выбор темы – ответственный момент в написании курсовой работы. Студент, в соответствии со своими профессиональными интересами, может выбрать любую тему из предложенных, или тема курсовой работы может быть сформулирована студентом самостоятельно и согласована с преподавателем, которому поручено руководство работой.

По выбранной теме следует подобрать необходимую литературу, изучить ее, выяснив для себя вопросы решенные и дискуссионные. В курсовой работе предпочтительнее рассмотреть дискуссионные и постановочные вопросы, где студент может представить различные точки зрения по данному вопросу и выразить свое отношение к дискуссии. В качестве библиографических источников должны использоваться законодательные и нормативные акты, монографии отечественных и зарубежных авторов, справочная и научная литература, сведения периодической печати, статистические данные и ресурсы Интернет.

Студент в процессе подготовки работы консультируется с преподавателями по возникающим вопросам, уточняет круг проблем, подлежащих исследованию, согласовывает план. Преподаватель, являющийся руководителем курсовой работы оказывает научную и методическую помощь, систематически контролирует выполнение работы, вносит определенные коррективы, дает рекомендации о целесообразности принятия того или иного решения, а также заключение о работе в целом.

### **3. Порядок представления курсовой работы**

Курсовая работа выполняется в сроки, предусмотренные учебным планом.

Итоговый вариант курсовой работы представляется студентом руководителю для допуска к защите не менее чем за 14 дней до даты защиты.

На курсовую работу дается рецензия, в которой оценивается соответствие работы предъявляемым требованиям, содержание и структура работы, степень самостоятельности, теоретическая и практическая значимость выводов и предложений, а также уровень грамотности (общий и специальный). В рецензии отмечаются положительные качества работы и недостатки.

Если, по мнению рецензента, курсовая работа заслуживает неудовлетворительной оценки и подлежит переработке, то в рецензии указываются недостатки и что следует доработать. После устранения недостатков работа представляется на повторное рецензирование. Если представляется несколько курсовых работ с идентичным содержанием, что не отражает степень самостоятельности выполнения работы, все они возвращаются исполнителям.

#### **4. Порядок защиты курсовых работ**

Курсовая работа проходит процедуру защиты.

Курсовая работа защищается перед комиссией. Число членов комиссии по приему защиты курсовой работы должно составлять не более трех человек.

Защита проводится согласно графику.

Защита курсовой работы включает:

- Доклад студента (обозначить цель, кратко изложить содержание работы, сделать выводы);
- Исчерпывающие ответы на вопросы членов комиссии и замечания рецензента;
- Решение комиссии об оценке представленной работы. Окончательная оценка курсовой работы выставляется по итогам защиты и качеству выполнения. Курсовая работа оценивается: «отлично», «хорошо», «удовлетворительно», «неудовлетворительно».

# **5. Структура курсовой работы**

Структура курсовой работы должна способствовать раскрытию избранной темы и составных элементов. Все части курсовой работы должны быть изложены в строгой логической последовательности и взаимосвязаны.

Структурными элементами курсовой работы являются:

- **Титульный лист**. Первой страницей работы является титульный лист, оформленный в соответствии с образцом, печатным шрифтом или набранном на компьютере. На титульном листе номер страниц не проставляется, хотя он и учитывается в сплошную нумерацию работы;
- **Содержание**. Второй страницей является содержание. Оно должно отражать те главы и параграфы, на которые разбита курсовая работа в основной части;
- **Введение**. Во введении обосновываются актуальность выбора темы, степень ее разработанности, изученность вопроса, объект и предмет исследования, цель и задачи, поставленные при выполнении курсовой работы, материал, на основе которого выполнена работа, по возможности отражается теоретическая и практическая значимость. Говорится о структуре курсовой работы. Введение пишется на 1-2 страницах;
- **Главы основной части** (три главы, которые разделяются на отдельные параграфы). В основной части должна быть раскрыта тема курсовой работы. Для написания основной части должен быть изучен широкий круг работ отечественных и зарубежных специалистов, представленных на традиционных и электронных носителях информации. Автор курсовой работы должен представить различные точки зрения ведущих специалистов на исследуемую проблему, рассмотреть различные подходы к её решению и обосновать собственную позицию. Теоретическая часть работы содержит историю вопроса, уровень разработанности проблемы в теории и практики на основании изучения литературы. На данном этапе студент должен самостоятельно, грамотно, своими словами изложить знания, не допуская при этом поверхностного и упрощенного толкования тех или иных вопросов тем. Дословное копирование прочитанной литературы не допускается. Однако это не исключает цитирование источников с обязательной в этом случае ссылкой на используемый источник.

В каждой главе должен рассматриваться какой-либо самостоятельный крупный вопрос (аспект) исследуемой проблемы, а в параграфах – отдельные части данного вопроса (его составляющие). Следуя предварительно разработанному и согласованному с руководителем плану работы, студенту при написании глав необходимо придерживаться чёткой последовательности, логической связи и взаимосвязи между ними. Все приводимые в тексте курсовой работы конкретные факты, примеры, иллюстрации должны активно «работать» на изложение основного содержания, выдвигаемых положений и рассуждений автора. Поэтому отбор таких примеров следует заранее тщательно продумать, избегая при этом излишней перегруженности текста сугубо практическими и фактическими данными.

Иллюстративный материал может быть помещён непосредственно в текст, либо вынесен в приложение.

И главы, и отдельные параграфы курсовой работы нужно завершать краткими выводами (обобщениями). Очень важно, чтобы выводы предыдущего раздела (параграфа) логически подводили к восприятию и осмыслению последующего материала. Только в этом случае будут обеспечены последовательность изложения и требуемое единство всей работы;

- **Заключение**. Курсовая работа завершается заключением, на написание которого студенту следует обратить особое внимание. В заключении содержатся выводы по результатам выполненной работы, оценка полноты решения поставленных в ней задач, отмечается практическая направленность работы, область её применения. Здесь не следует проводить какие-то примеры, факты или же выдвигать какие-то новые положения. Необходимо в максимально компактной, но насыщенной форме представить общие выводы и рекомендации автора, направленные на совершенствование тех участков деятельности, которым была посвящена курсовая работа. Заключение пишется на 2-3 страницах;
- **Список использованных источников**. Представление об источниковой базе научной работы студента даёт «Список использованных источников». Он отражает исследовательскую работу, проделанную студентом по сбору и анализу материала, позволяет документально подтвердить и обосновать достоверность и точность приводимых в тексте цитат, фактов, статистических данных и других сведений, заимствованных из различных источников. Список использованных источников должен включать в себя не менее 15 источников, 2/3 из которых должны составлять печатные издания. Список должен включать только те источники, которые использованы в работе. Не следует включать в список те источники, на которые нет ссылок в тексте, и которые фактически не были использованы.
- **Приложения**. Могут также быть или не быть представлены в конкретной работе. Приложение включает дополнительные и вспомогательные материалы. Служат наглядным материалом для основной части курсовой работы.

#### **6.Оформление курсовой работы**

*Общие требования*

Объем курсовой работы, выполненной печатным способом – 25-30 страниц; рукописным – 30-35 страниц текста, без учёта приложений.

Названия глав и параграфов курсовой работы не должны повторять название темы курсовой работы.

Курсовая работа оформляется печатным способом на пишущей машинке или с использованием компьютера и принтера на бумажном носителе. Текст курсовой работы должен быть выполнен на одной стороне листа белой бумаги формата А4. Формат текста (Word for Windows) должен быть набран в текстовом редакторе «Microsoft Word» со следующими параметрами:

- Размер (формат) бумаги-А4 (21,0 см х 29,7 см);
- Поля: верхнее и нижнее 20 мм, левое 30 мм, правое 10 мм.;
- Цвет шрифта чёрный;
- Шрифт Times New Roman;
- Высота шрифта (кегль) 14;
- Межстрочный интервал полуторный;
- Абзацный отступ 1,25 см.;
- Выравнивание по ширине. «Висячие строки» в курсовой работе не допускаются.

Разрешается использовать компьютерные возможности акцентирования, применяя шрифты разной гарнитуры.

Опечатки, описки и графические неточности не допускаются. Печатный и цифровой варианты курсовой работы должны быть идентичны.

Содержание, список сокращений, введение, каждая глава, заключение, список использованных источников начинается с новой страницы.

#### *Основная часть*

Основную часть курсовой работы следует делить на главы и параграфы, которые содержат законченную информацию. Заголовки глав не должны повторять формулировку названия курсовой работы.

Главы и параграфы следует нумеровать арабскими цифрами и записывать с абзацного отступа.

Номер параграфа включает номер главы и порядковый номер параграфа, разделенные точкой **(пример – 1.1., 1.2., 1.3. и т.д.).**

Главы и параграфы должны иметь заголовки. Заголовки должны четко и кратко отражать их содержание.

Заголовки глав и параграфов следует печатать с абзацного отступа с прописной буквы без точки в конце, не подчеркивая.

Если заголовок состоит из двух предложений, их разделяют точкой.

Каждую главу или раздел курсовой работы следует начинать с нового листа. Переносы слов в заголовках не допускаются.

Разделы курсовой работы должны иметь порядковую нумерацию в пределах всей работы и обозначаться цифрами с точкой в конце. Введение и заключение не нумеруются.

*Нумерация страниц курсовой работы*

Страницы следует нумеровать арабскими цифрами, соблюдая сквозную (сплошную) нумерацию по всему тексту. Номер страницы проставляют в центре нижней части листа без точки.

Титульный лист включается в общую нумерацию страниц. Номер страницы на титульном листе не проставляют.

Иллюстрации и таблицы, расположенные на отдельных листах, включают в общую нумерацию страниц.

Каждую главу курсовой работы следует начинать с новой страницы.

Нумерация курсовой работы и приложений, входящих в её состав, должна быть сквозная. Страницы, содержащие приложения, в общий объем работы

#### *Иллюстрации*

Иллюстрации (графики, схемы, диаграммы) следует располагать непосредственно после текста, в котором они упоминаются впервые, или на следующей странице.

На все иллюстрации должны быть даны ссылки в тексте.

Иллюстрации, за исключением иллюстрации приложений, следует нумеровать арабскими цифрами сквозной нумерацией.

Если рисунок один, то он обозначается «Рисунок 1». Слово «рисунок» и его наименование располагают посередине строки.

Иллюстрации, при необходимости, могут иметь наименование, пояснительные данные (подрисуночный текст). Обязательно делается ссылка на источник.

При ссылках на иллюстрации в тексте следует писать «… в соответствии с рис. 1».

*Таблицы*

Таблицы применяют для лучшей наглядности и удобства сравнения данных.

В тексте курсовой работы следует помещать только наиболее важные таблицы. Вспомогательный материал целесообразно помещать в приложении.

Таблицу следует располагать непосредственно после текста, в котором она упоминается впервые, или на следующей странице. На все таблицы должны быть ссылки в тексте. При ссылке следует писать в тексте слово «таблица» с указанием его номера.

Название таблицы, при его наличии, должно отражать её содержание, быть точным, кратким. Название таблицы следует помещать над таблицей слева, без абзацного отступа в одну строку с её номером.

Таблицы следует нумеровать арабскими цифрами сквозной нумерацией. Если в документе одна таблица, то она должна быть обозначена «Таблица 1».

Таблицу с большим количеством строк допускается переносить на другой лист (страницу). При переносе части таблицы на другой лист указывают над ней, например, «Продолжение таблицы 1». При переносе части таблицы нижнюю горизонтальную черту, ограничивающую таблицу, не проводят.

Заголовки граф и строк таблицы следует писать с прописной буквы в единственном числе, а подзаголовки граф – со строчной буквы, если они составляют одно предложение с заголовком, или с прописной буквы, если они имеют самостоятельное значение. В конце заголовков и подзаголовков таблиц точки не ставят.

Таблицы слева, справа и снизу, как правило, ограничивают линиями. Допускается применять размер шрифта в таблице меньший, чем в тексте.

Горизонтальные и вертикальные линии, разграничивающие строки таблицы, допускается не проводить, если их отсутствие не затрудняет пользование таблицей.

Заголовки граф, как правило, записывают параллельно строкам таблицы. При необходимости допускается перпендикулярное расположение заголовков граф.

Головка таблицы должна быть отделена линией от остальной части таблины.

Для заполнения таблицы допускается использование шрифта Times New Roman, кегль 12, межстрочный интервал одинарный, без абзацного отступа.

Таблицы и другой иллюстративный материал объемом более двух страниц, следует помещать в приложении, а в тексте давать ссылку на это приложение.

Если таблица заимствована, то обязательно после названия таблицы нужно указать источник полученных сведений (ссылка на источник оформляется также как и в тексте работы).

*Ссылки*

Ссылки на литературу следует приводить в квадратных скобках. При прямом цитировании в квадратных скобках указывается номер источника в списке литературы и страница, на которой расположена цитата. Например, [55, с. 55-65]. При использовании материала или идеи какого-либо источника в квадратных скобках указывается только его номер в списке литературы. Например, [55].

Если используется материал, приведенный в источнике уже в форме ссылки, то необходимо указать источник получения цитаты. Например, [Цит. по 55], где 55 это номер источника из списка литературы к дипломной работе.

В пределах одной страницы допускается не более трех ссылок.

*Перечень использованных сокращений*

Перечень должен располагаться столбцом. Слева в алфавитном порядке приводят сокращения, условные обозначения, символы, справа – их детальную расшифровку.

*Приложения*

В приложения рекомендуется включать материалы, иллюстрирующие курсовую работу:

- текст анкеты;

- таблицы, схемы и диаграммы, отражающие результаты обработки материалов анкетирования;

- материалы, самостоятельно разработанные студентом в процессе выполнения курсовой работы;

- иллюстрации вспомогательного характера.

Приложение оформляют как продолжение данного документа на последующих его листах или выпускают в виде самостоятельного документа.

В тексте документа на все приложения должны быть даны ссылки. Приложения располагают в порядке ссылок на них в тексте документа

Каждое приложение следует начинать с новой страницы с указанием слова «Приложение» наверху, выровненное по правому краю.

Приложение должно иметь заголовок, который записывают с прописной буквы отдельной строкой под словами «Приложение» и выравнивают по правому краю.

Приложения следует нумеровать арабскими цифрами сквозной нумерацией.